Continuous Diagnostics and Mitigation (CDM) Tools Special Item Number (SIN) **Webinar** 

July 17, 2017

Continuous Diagnostics and Mitigation (CDM) Tools Specia l Item Number (SIN) Webina r

## Migration Process for Current CDM/CMaaS BPA Holders and Information for New Vendors

# **Presenter: Anissa Burley<br>Branch Chief**

Office of IT Schedule Contract Operations, IT Services Contract Division, GSA

# **Background**

- $\triangleright$  GSA continually seeks to position offerings on IT Schedule 70 to provide the la test in emerging technology a nd solutions
- $\triangleright$  The new SIN provides rapid access to DHS approved commercially a va ila ble tools a nd a ssocia ted services, while
	- $\triangleright$  Increasing the visibility of CDM offerings for government-wide use,
	- $\triangleright$  Offering flexibility in contract durations, cost efficiencies in data management and strea mlined ordering

# Background – IT Schedule 70

- $\triangleright$  Largest IT contract vehicle in the government
	- $\triangleright$  Govt-wide solution reduces contract duplication
	- $\geq 0$  Over \$15 billion in procurement annually
	- $\geq$  Over \$7.5 million sold in products and services
	- ➢ Over 4600 contractors (over 80% are small businesses)
- $\triangleright$  Flexibility in contract duration with 20 year Period of Performance
- $\triangleright$  Offers agencies a fast and efficient way to buy
- ➢ Customers may place orders or establish Blanket Purchase Agreements (BPAs) for ordering, which saves time and lowers cost

# Background – IT Schedule 70

- $\triangleright$  The solicitation on FedBizOpps is open continuously
- $\triangleright$  Flexibility to adapt to changing market needs
- $\triangleright$  Participation by new and innovative vendors
- $\triangleright$  FASt Lane for expedited processing, and a roadmap guide for obtaining a contract
- ➢ Not only open to all Federal agencies, but also State, Local, Regional and Tribal through Cooperative Purchasing Program

## CDM SIN Solicitation Instructions

- $\triangleright$  Specific instructions can be found in Solicitation: SCP-FSS-001 & SCP-FSS-004, CI-FSS-152-N
- $\triangleright$  A SIN Specific Technical Evaluation Factor will be added for 132-44 of Product Qualification Requirements
- $\triangleright$  New vendors submitting an offer for a contract and the CDM SIN must provide: (1) Corporate Experience, (2) Past Performance, (3) Quality Control, and CDM Tools SIN Specific Technical Factor of Product Qualification Requirements (Approved Products List (APL) process)
- $\triangleright$  Existing vendors adding the new SIN must provide: SIN Specific Technical Factor of Product Qualification Requirements (on APL) and modification request to add the new SIN and offerings to GSA.

# CDM SIN Solicitation Instructions & FASt Lane

- $\triangleright$  With FASt Lane, after the products are determined technically acceptable through CDM APL approval:
	- Offers submitted may be awarded a contract as quickly as 45 days
	- Modifications submitted may be issued within 2 days with approved Commercial Supplier Agreement Terms
- $\triangleright$  The assigned GSA contracting officer reviews and provides any necessary feedback (vendors should be prepared to respond quickly)

# TIPS TO ASSIST

- $\triangleright$  A streamlined process is anticipated for items already on contract and approved under the CDM/CMaaS BPA, which will be the initial APL (price, Commercial Supplier Agreement Terms, and LOS already approved)
- $\triangleright$  Work with GSA to assist in review of documents
- $\triangleright$  If not already approved on your contract, send new commercial supplier Agreement Terms for review as soon as possible and obtain letters of supply as required

## Next Steps

- $\triangleright$  SIN will be established summer 2017 (estimate August)
- $\triangleright$  There is no limit on the number of awardees
- $\triangleright$  When the CDM Tools SIN is in place, vendors may submit requests to add SIN with CDM Approved Products List (APL) Offerings
- $\triangleright$  Updates on GSA Interact IT Schedule 70 Group and in the IT Schedule 70 Solicitation Refresh (FedBizOpps site)

# Links and Resources

#### ➢ FASt Lane Support

- •[www.gsa.gov/fastlane](http://www.gsa.gov/fastlane)
- •POC: schedule70CDMSIN@gsa.gov
- •Put CDM SIN in subject line
- ➢ Springboard [www.gsa.gov/springboard](http://www.gsa.gov/springboard)
- ➢ Plain Language Roadmap
	- •[www.gsa.gov/schedule70roadmap](http://www.gsa.gov/portal/category/100406)
	- •Guide to Submitting an offer

### $\triangleright$  IT Schedule 70

- •[www.gsa.gov/schedule70](http://www.gsa.gov/schedule70)
- •POC: [itschedule70@gsa.gov](mailto:itschedule70@gsa.gov)
- •Call (855) ITAID4U (482-4348)
- ➢ Vendor Support Center (emods/offers)
	- •<https://vsc.gsa.gov/>
	- •<https://eoffer.gsa.gov/>
- ➢ Interact Posts
	- •[https://](https:///)[interact.gsa.gov/group/it](https://interact.gsa.gov/group/it-schedule-70) [-schedule-70](https://interact.gsa.gov/group/it-schedule-70) 10

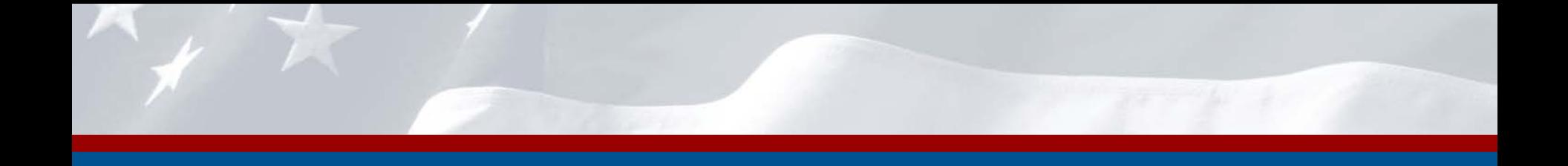

## Continuous Diagnostics and Mitigation (CDM) Tools Specia l Item Number (SIN) Webina r

## DHS Approved Products List (APL) Process

# Presenter: Cristen Cole Deputy Section Chief

Acquisition and Requirements Management (ARM), CDM PMO, DHS

# DHS Approved Products List (APL)

- $\triangleright$  Existing CDM Product Catalog products that have been evaluated and approved against the BPA
	- Products will continue to be a dded through DHS eva lua tion process
	- Products ca nnot be a dded to CDM Tools SIN unless is a pproved on APL
	- CDM Tools SIN products will be a dded to the APL a s they a re a pproved by **DHS**
- $\triangleright$  The authoritative approved product catalog for products that meet DHS CDM requirements
- $\triangleright$  APL will be categorized by:
	- Product Ma nufa cturer
	- Product Fa mily
	- Schedule Contra ct Holder
	- Ma nufa cturer Pa rt Number
	- Ma pping to Subca tegory
- $\triangleright$  Managed outside of GSA by DHS Acquisition and Requirements Management (ARM) Section of the CDM PMO 12

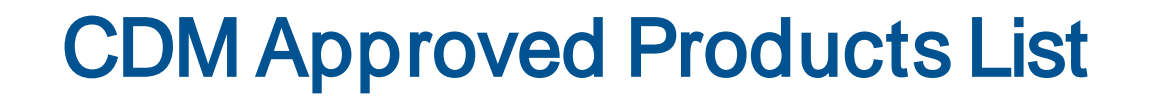

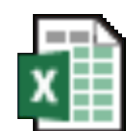

Microsoft Excel Worksheet

# CDM APL Product Submission Instructions

- $\triangleright$  Submissions to the APL accepted monthly by DHS. Offerors can submit to DHS starting the first Monday of the month, with submissions being accepted for the following four (4) business days, ending on first Friday of month
- $\triangleright$  Package for submission includes:
	- Completed CDM APL Submission Form
	- **Supporting Documentation** 
		- VPATs
		- GSA Approved Commercial Supplier Agreement Terms
		- SCRM Plan
		- Other (any documentation that supports the submission)
- $\triangleright$  The APL will be updated by the end of each month, giving offerors subsequent time to review and prepare for submission the following month
- $\triangleright$  A separate package is to be submitted for each Product Family

## APL Evaluation Process

- $\triangleright$  DHS conducts conformance review on package to ensure:
	- CDM APL Submission Form is complete
	- All required supporting documentation is provided and complete
- $\triangleright$  If conformance failed, DHS notifies vendor and provides areas of nonconformance for resubmission
- $\triangleright$  DHS conducts technical evaluation of package against tool capability requirements
	- If a ccepta ble, DHS notifies vendor tha t product ha s been a pproved a nd will be a dded to CDM APL. A courtesy copy will be sent to [schedule70cdmsin@gsa .gov](mailto:schedule70CDMSIN@gsa.gov) with GSA FASt La ne instructions to request a modifica tion to the schedule or offer submission
	- If not a ccepta ble, DHS notifies vendor a nd identifies a rea s of nonacceptance
- $\triangleright$  DHS will update the APL and post to we bsite by the end of each month

## APL Submission Form

- $\triangleright$  Elements of Form:
	- **Offeror Profile**
	- Product Profile
		- Product Manufacturer, Product Family
	- Supporting Documentation:
		- VPAT, Commercial Supplier Agreement Terms, SCRM Plan
	- Mandatory requirements:
		- CDM Common Requirements
		- Tool Capability Requirements, as applicable for each subcategory
		- Justification for Emerging Tools and Technology

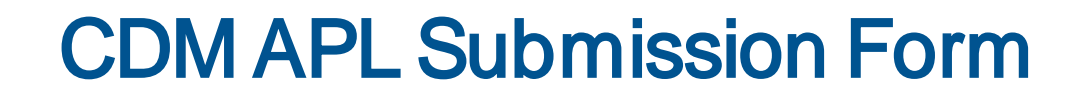

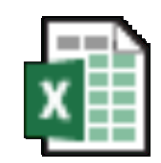

**Microsoft Excel** Worksheet

# CDM APL Points of Contact

➢Cristen Cole – [cristen.cole@hq.dhs.gov](mailto:cristen.cole@hq.dhs.gov)

- Deputy Section Chief CDM Acquisition and Requirements Management
- ➢Niki Lane [niki.lane@hq.dhs.gov](mailto:niki.lane@hq.dhs.gov)
	- Section Chief CDM Acquisition and Requirements Management
- ➢CDM ARM [cdm.arm@hq.dhs.gov](mailto:cdm.arm@hq.dhs.gov)
	- DHS CDM Acquisition and Requirements Management **Office**